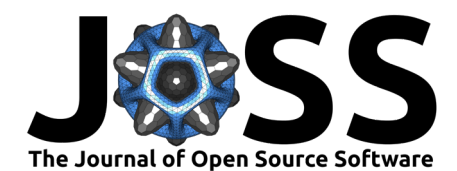

# yadg: yet another datagram

# Peter Kraus<sup>1¶</sup>, Nicolas Vetsch<sup>1</sup>, and Corsin Battaglia<sup>1</sup>

**1** Empa - Swiss Federal Laboratories for Materials Science and Technology, Überlandstrasse 129, 8600 Dübendorf, Switzerland ¶ Corresponding author

# **DOI:** [10.21105/joss.04166](https://doi.org/10.21105/joss.04166)

#### **Software**

- [Review](https://github.com/openjournals/joss-reviews/issues/4166) r?
- [Repository](https://github.com/dgbowl/yadg) C
- [Archive](https://doi.org/10.5281/zenodo.6413504)

**Editor:** [Gabriela Alessio Robles](https://galessiorob.github.io/index.html) **Reviewers:**

- [@aozorahime](https://github.com/aozorahime)
- [@1mikegrn](https://github.com/1mikegrn)
- [@pythonpanda2](https://github.com/pythonpanda2)

**Submitted:** 20 January 2022 **Published:** 21 April 2022

#### **License**

Authors of papers retain copyright and release the work under a Creative Commons Attribution 4.0 International License [\(CC BY 4.0\)](https://creativecommons.org/licenses/by/4.0/).

# **Summary**

The management of scientific data is a crucial aspect of modern data science. Four simple guiding principles combined under the FAIR data moniker define the current "gold standard" in data quality: the data has to be **F**indable by anyone, **A**ccessible without barriers, **I**nteroperable with other programs, and **R**eusable after analysis [\(Wilkinson et al., 2016\)](#page-4-0). Yet, many scientific data formats do not conform to these principles. This is especially true for proprietary formats, often associated with expensive lab instrumentation. The yadg package helps to resolve this issue by parsing raw data files into a standardised, annotated and timestamped format readable by both humans and machines. Various raw data formats are supported, including chromatograms, electrochemical cycling protocols, reflection coefficient traces, spectroscopic data, and tabulated data. The parsed files include information about data provenance, units of measure, and experimental uncertainties by default. Finally, several common data processing steps, such as applying calibration functions, integration of chromatographic traces, or fitting of reflection coefficients, are available in yadg.

# **Statement of need**

From the point of view of catalytic chemistry, digitalisation is currently a "hot topic". For example, the leading German and Swiss academic bodies in the field of catalysis consider digitalisation an essential task for the current decade. The German Catalysis Society has published a detailed roadmap [\(Demtröder et al., 2019\)](#page-3-0), and large consortia have been formed (eg. FAIRmat [\(Draxl, 2020\)](#page-3-1) in Germany or [NCCR Catalysis](#page-3-2) in Switzerland (NCCR Catalysis, [2021\)](#page-3-2)) to advance this issue.

However, this change will not happen overnight. One approach for kick-starting this transition is to make the currently existing "small data" available according to the FAIR principles [\(Mendes et al., 2021\)](#page-3-3), effectively defining a standard for "big data" by superposition of current best practices. Another approach, more specific to catalysis, is that of standardisation of testing and characterisation protocols [\(Trunschke et al., 2020\)](#page-3-4), which will necessarily lead to a standardised data content. The yadg package presented here has been conceived to combine both approaches, and when combined with a lab automation software and data post-processing tools, forms a robust data-scientific pipeline [\(Kraus et al., 2022\)](#page-3-5).

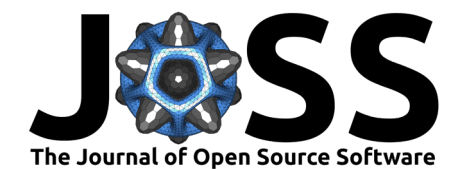

<span id="page-1-0"></span>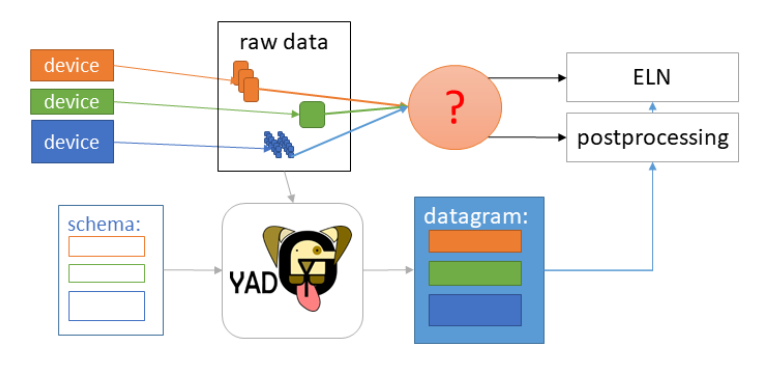

Figure 1: Example workflow for yadg.

An example laboratory workflow is shown in [Figure 1.](#page-1-0) The devices in the laboratory (eg. chromatographs, flow meters, potentiostats, temperature controllers, or spectrometers) create raw data files that are different in shape, size, and number. If one wishes to store this raw data in an electronic lab notebook (ELN) software in a FAIR way or use it in post-processing, the raw data must be parsed. The intermediate parsing step is often not standardised: in the case of chromatography, the data parsing may be specific to the particular data files as opposed to file types, and in the case of flow and temperature data the values are often entered manually and hence prone to human error.

However, it is generally possible to semantically define a set of raw data related to an experiment by placing them in a folder. Then, a hierarchical description (schema) of the data in that folder can be created, containing information about the file types, quantities, their locations, etc. The yadg package can be used for reproducible processing of such schema files into a standardised, timestamped, versioned, annotated, and validated datagram, which can be directly uploaded to the ELN or used in post-processing. The file parsers in yadg are written in a modular fashion, grouped by scientific application (e.g., chromatography, electrochemistry), and are fully transparent to the user regardless of the raw file format or device vendor. Additionally, the same schema can be used to process different experimental folders using the preset functionality of yadg.

# **Features**

Here, we present the revised yadg-4.0. Compared to the previous version of yadg [\(Kraus et](#page-3-5) [al., 2022\)](#page-3-5), the three main user-facing changes in yadg-4.0 include units and uncertainties in the raw data, the enhanced chromatogram parser functionality, and the new electrochemistry parser. For a more detailed list of changes, please see the [release notes.](https://dgbowl.github.io/yadg/4.0.0/version.html#yadg-version-4-0-0)

### **Usage**

An interactive, Binder-ready Jupyter notebook, illustrating the installation and usage of yadg-4.0, is included on Zenodo under [DOI: 10.5281/zenodo.6351210.](https://doi.org/10.5281/zenodo.6351210) The Binder-ready notebook can be launched by following [this link.](https://mybinder.org/v2/zenodo/10.5281/zenodo.6351210/?labpath=index.ipynb)

#### **Units and uncertainties**

In contrast with the previous version of the tool, raw data is now retained in the datagram and is annotated by units and measurement uncertainties, making datagrams suitable for archiving in an ELN. While units are often present in the raw data files, the uncertainties often have to be determined from instrument specifications. This is a particularly important

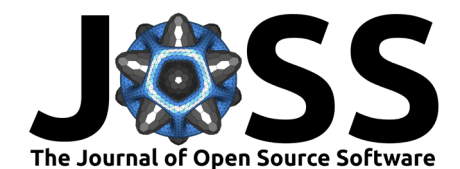

feature, as most data scientific packages in the Python ecosystem either support annotating array or tabular data by units ([astropy](https://www.astropy.org/) [\(The Astropy Collaboration et al., 2018;](#page-3-6) [The Astropy](#page-3-7) [Collaboration, 2021\)](#page-3-7) or [pint](https://pint.readthedocs.io/en/stable/) [\(Grecco & Chéron, 2021\)](#page-3-8)), or uncertainties ([unumpy](https://pythonhosted.org/uncertainties/numpy_guide.html) from the [uncertainties](https://pythonhosted.org/uncertainties/index.html) package [\(Lebigot, 2021\)](#page-3-9)); the combination of both units and uncertainties is quite rare, especially with non-tabular data.

## **Chromatography**

The new version of yadg adds support for several new chromatographic data formats. Several open-source packages for parsing and processing chromatographic data exist, but they are often unmaintained (e.g., [PyMS](https://code.google.com/archive/p/pyms/) [\(O'Callaghan et al., 2015;](#page-3-10) [O'Callaghan et al., 2012\)](#page-3-11), or [Aston](https://github.com/bovee/Aston) [\(Bovee et al., 2020\)](#page-2-0)) or they are specialised for a single branch of chromatography, such as [PyMassSpec](https://pymassspec.readthedocs.io/en/master/) [\(Davis-Foster, 2020\)](#page-3-12). For yadg, the main goal is to parse the often proprietary and binary formats and extract the trace data. The parser now supports several new formats, including Agilent's .ch and .dx file types, the parsing of which is based on the Matlab routines available in the [chromatography](https://github.com/chemplexity/chromatography) repository [\(Dillon, 2016\)](#page-3-13).

The peak integration in yadg has been completely re-written and is now extensively using num py.ndarrays [\(Harris et al., 2020\)](#page-3-14). Combined with a drop-in calibration file functionality, yadg is a powerful chromatogram processing tool, usable regardless of the type of chromatography or detector used.

#### **Electrochemistry**

Another major feature in yadg-4.0 is the support for electrochemical data. Files containing data from basic electrochemical techniques (chronoamperometry, chronopotentiometry, linear sweep voltammetry), two- or three-electrode experiments, battery cycling protocols, or impedance methods (potentio- and galvano-electrochemical impedance spectroscopy) are supported, among many other techniques. As with other file types, the electrochemistry data is fully annotated with units and uncertainties based on instrument specifications.

The proprietary file formats supported in yadg-4.0 have been reverse-engineered. This work was inspired by the [galvani](https://github.com/echemdata/galvani) package [\(Kerr, 2022\)](#page-3-15). The parser in yadg-4.0 also processes the metadata and settings stored in the binary .mpr files, supports parsing of text .mpt files, and supports a much wider range of instruments and electrochemical techniques, making yadg the most complete open-source parser for such file types.

#### **Forwards compatibility**

File types supported in the previous version of yadg are still supported in the current version. Starting with yadg-4.0, an update path for schema files is available, meaning old schema files containing or referencing calibration data in superseded formats can be seamlessly migrated to the latest version of yadg.

# **Acknowledgements**

The authors acknowledge funding from the Synfuels project of the ETH Board. The authors would like to thank A. Senocrate and F. Bernasconi for discussions and raw data files. P. K. would like to thank E. H. Wolf for helpful discussions during previous iterations of this project.

# **References**

<span id="page-2-0"></span>Bovee, R., Yunker, L., & Davis-Foster, D. (2020). Aston: View and interpret UVvisible and mass spectrometry chromatographic data. In Github repository -  $v0.7.1$ . https://github.com/bovee/Aston.

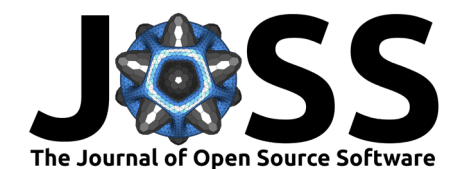

- <span id="page-3-12"></span>Davis-Foster, D. (2020). PyMassSpec: Python toolkit for mass spectrometry. In Github repository - v2.3.0. https://github.com/PyMassSpec/PyMassSpec.
- <span id="page-3-0"></span>Demtröder, D., Deutschmann, O., Eck, B., Franke, R., Gläser, R., Goosen, L., Grunwaldt, J. D., Krähnert, R., Kragl, U., Leitner, W., Mestl, G., Reuter, K., Rosowski, F., Schäfer, A., Scheffler, M., Schlögl, R., Schüth, F., Schunk, S. A., Studt, F., … Wolf, D. (2019). The digitalization of catalysis-related sciences (p. 28) [Whitepaper]. German Catalysis Society (GeCatS).
- <span id="page-3-13"></span>Dillon, J. (2016). Chromatography: Functions for chromatography and mass spectrometry data analysis. In Github repository -  $v0.1.51$ . https://github.com/chemplexity/chromatography.
- <span id="page-3-1"></span>Draxl, C. (2020). FAIRmat [Conference paper]. 2. NFDI Conference, online; Deutsche Forschungsgemeinschaft (DFG).
- <span id="page-3-8"></span>Grecco, H. E., & Chéron, J. (2021). Pint: Makes units easy. In Github repository - v0.18. https://github.com/hgrecco/pint.
- <span id="page-3-14"></span>Harris, C. R., Millman, K. J., van der Walt, S. J., Gommers, R., Virtanen, P., Cournapeau, D., Wieser, E., Taylor, J., Berg, S., Smith, N. J., Kern, R., Picus, M., Hoyer, S., van Kerkwijk, M. H., Brett, M., Haldane, A., del Río, J. F., Wiebe, M., Peterson, P., … Oliphant, T. E. (2020). Array programming with NumPy. Nature, 585(7825), 357–362. <https://doi.org/10.1038/s41586-020-2649-2>
- <span id="page-3-15"></span>Kerr, C. (2022). Galvani: Read proprietary file formats from electrochemical test stations. In Github repository - v0.2.1. https://github.com/echemdata/galvani.
- <span id="page-3-5"></span>Kraus, P., Wolf, E., Prinz, C., Bellini, G., Trunschke, A., & Schlögl, R. (2022). Towards automation of operando experiments: A case study in contactless conductivity measurements. Digital Discovery. <https://doi.org/10.1039/D1DD00029B>
- <span id="page-3-9"></span>Lebigot, E. O. (2021). Uncertainties: A Python package for calculations with uncertainties. In Github repository - v3.1.6. https://github.com/lebigot/uncertainties.
- <span id="page-3-3"></span>Mendes, P. S. F., Siradze, S., Pirro, L., & Thybaut, J. W. (2021). Open data in catalysis: From today's big picture to the future of small data. ChemCatChem, 13(3), 836-850. <https://doi.org/10.1002/cctc.202001132>
- <span id="page-3-2"></span>NCCR Catalysis: Our approach. (2021). https://www.nccr-catalysis.ch/research/approach/.
- <span id="page-3-11"></span>O'Callaghan, S., De Souza, D. P., Isaac, A., Wang, Q., Hodkinson, L., Olshansky, M., Erwin, T., Appelbe, B., Tull, D. L., Roessner, U., Bacic, A., McConville, M. J., & Likić, V. A. (2012). PyMS: A Python toolkit for processing of gas chromatography-mass spectrometry (GC-MS) data. Application and comparative study of selected tools. BMC Bioinformatics, 13(1), 115. <https://doi.org/10.1186/1471-2105-13-115>
- <span id="page-3-10"></span>O'Callaghan, S., Isaac, A., & Likić, V. A. (2015). Pyms: Python toolkit for processing of chromatography-mass spectrometry data. In Github repository - v0.2. https://github.com/ma-bio21/pyms.
- <span id="page-3-7"></span>The Astropy Collaboration. (2021). Astropy: Astronomy and astrophysics core library. In Github repository - v4.0.6. https://github.com/astropy/astropy.
- <span id="page-3-6"></span>The Astropy Collaboration, Price-Whelan, A. M., Sipőcz, B. M., Günther, H. M., Lim, P. L., Crawford, S. M., Conseil, S., Shupe, D. L., Craig, M. W., Dencheva, N., Ginsburg, A., VanderPlas, J. T., Bradley, L. D., Pérez-Suárez, D., de Val-Borro, M., Aldcroft, T. L., Cruz, K. L., Robitaille, T. P., Tollerud, E. J., … Zabalza, V. (2018). The Astropy Project: Building an inclusive, open-science project and status of the v2.0 core package. The Astronomical Journal, 156(3), 123. <https://doi.org/10.3847/1538-3881/aabc4f>
- <span id="page-3-4"></span>Trunschke, A., Bellini, G., Boniface, M., Carey, S. J., Dong, J., Erdem, E., Foppa, L., Frandsen, W., Geske, M., Ghiringhelli, L. M., Girgsdies, F., Hanna, R., Hashagen, M.,

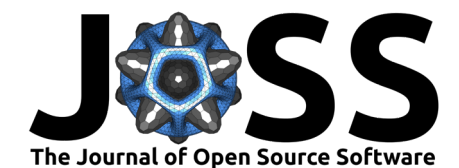

Hävecker, M., Huff, G., Knop-Gericke, A., Koch, G., Kraus, P., Kröhnert, J., … Wrabetz, S. (2020). Towards experimental handbooks in catalysis. Topics in Catalysis, 63, 1683–1699. <https://doi.org/10.1007/s11244-020-01380-2>

<span id="page-4-0"></span>Wilkinson, M. D., Dumontier, M., Aalbersberg, Ij. J., Appleton, G., Axton, M., Baak, A., Blomberg, N., Boiten, J.-W., da Silva Santos, L. B., Bourne, P. E., Bouwman, J., Brookes, A. J., Clark, T., Crosas, M., Dillo, I., Dumon, O., Edmunds, S., Evelo, C. T., Finkers, R., … Mons, B. (2016). The FAIR Guiding Principles for scientific data management and stewardship. Scientific Data, 3(1), 160018. <https://doi.org/10.1038/sdata.2016.18>